# *De novo* **whole genome assembly**

**Lecture 1**

**Qi Sun Minghui Wang**

**Bioinformatics FacilityCornell University**

# **DNA Sequencing Platforms**

## **Illumina sequencing (100 to 300 bp reads)**

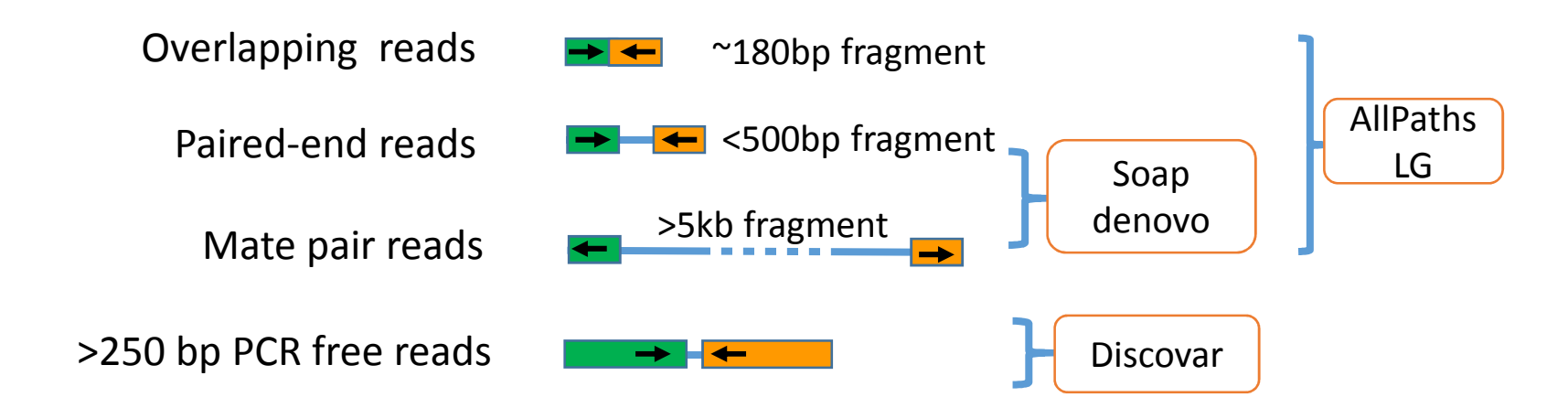

**PacBio long-read (10 – 15 kb reads)**

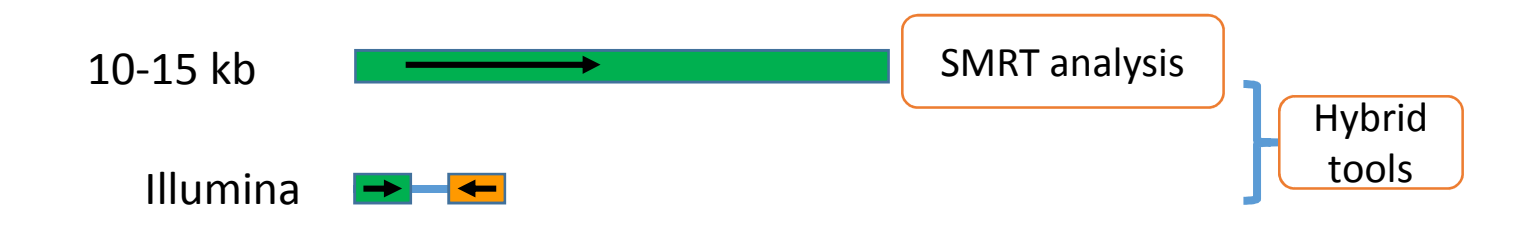

# *De novo* **whole genome assembly**

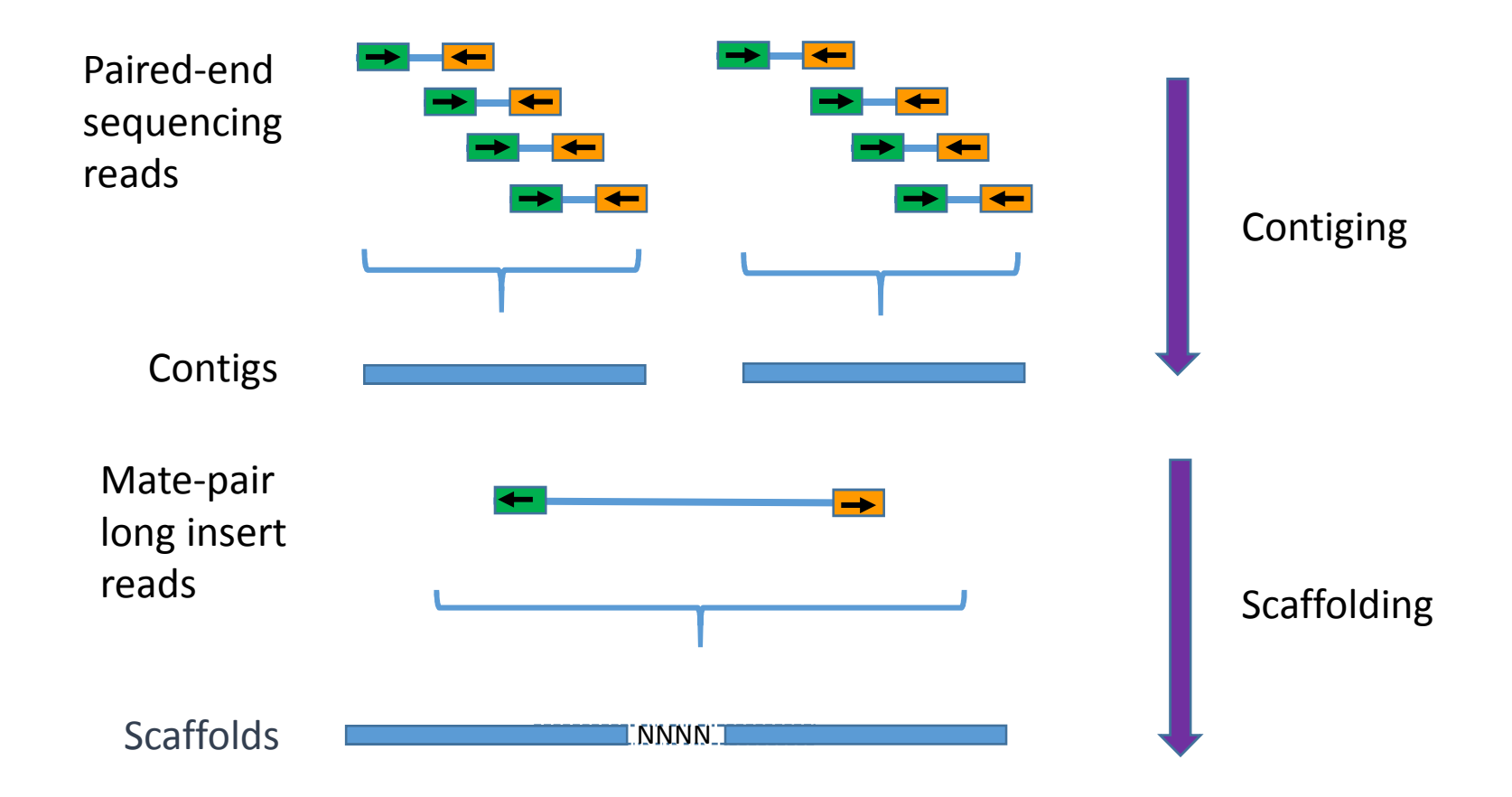

**Two categories of contiging strategies**

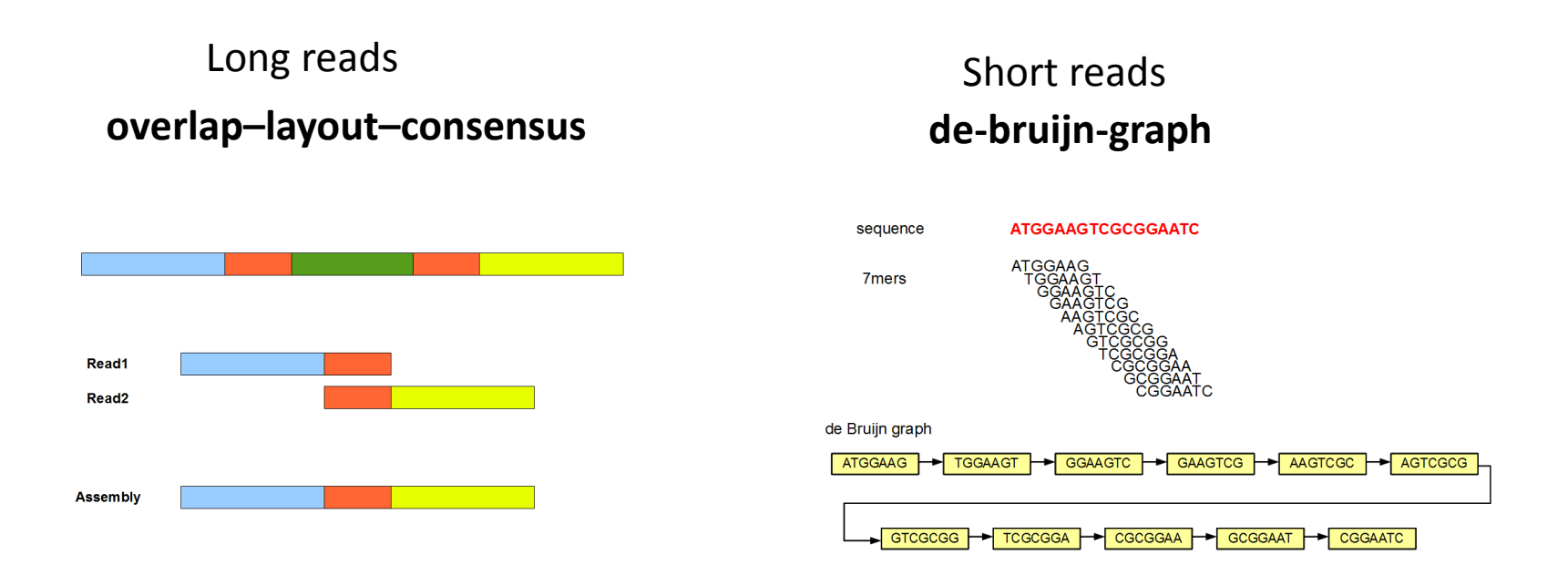

Celera assembler, 454 assembler

Velvet, Soap-denovo, Abyss, Trinity et al

source: http://www.homolog.us/Tutorials/index.php

**de-bruijn-graph for contiging short reads**

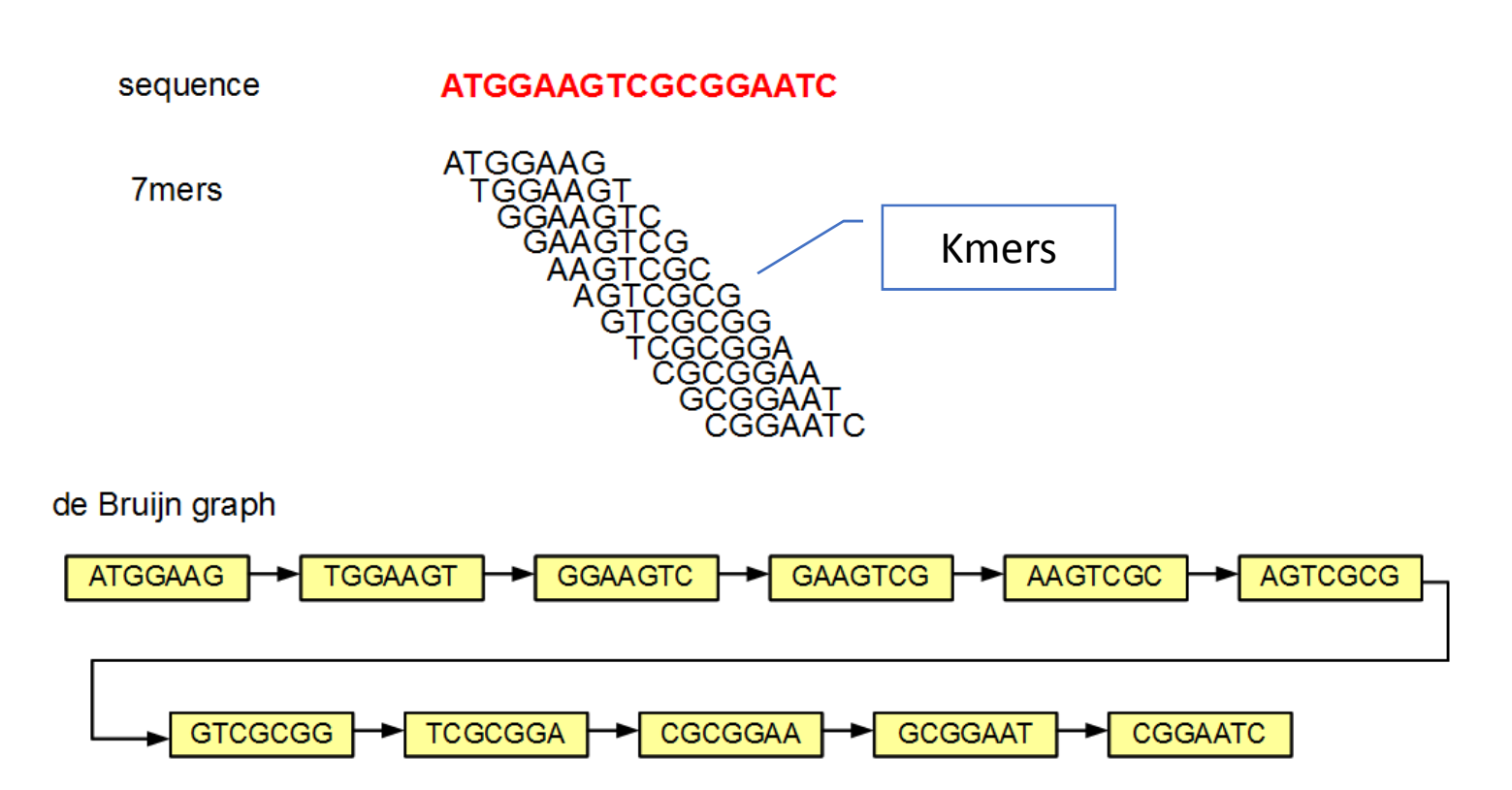

source: http://www.homolog.us/Tutorials/index.php

# **Kmer counting from sequencing reads**

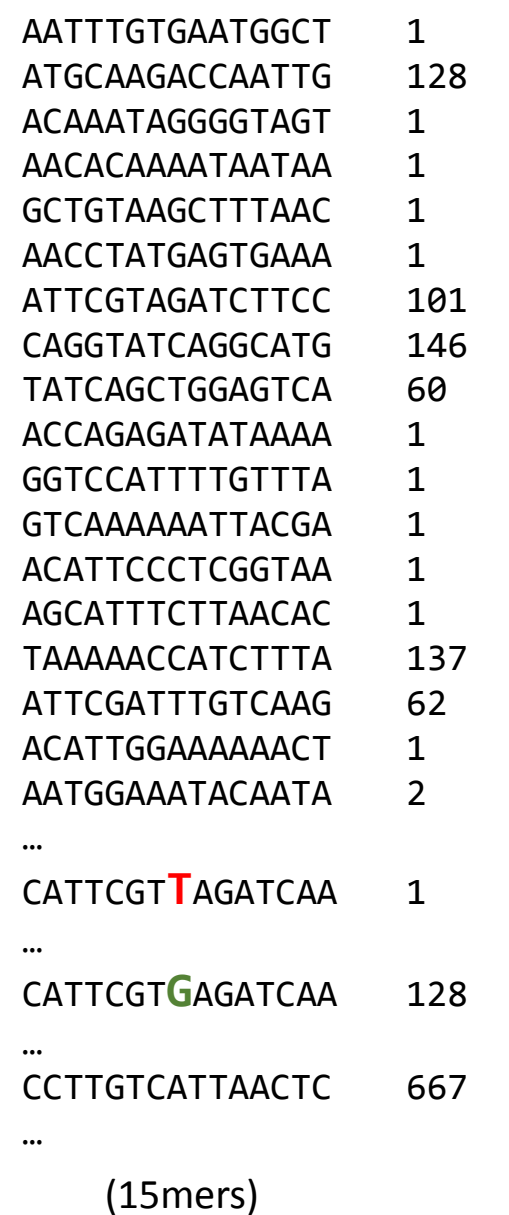

Kmer depth distribution plots

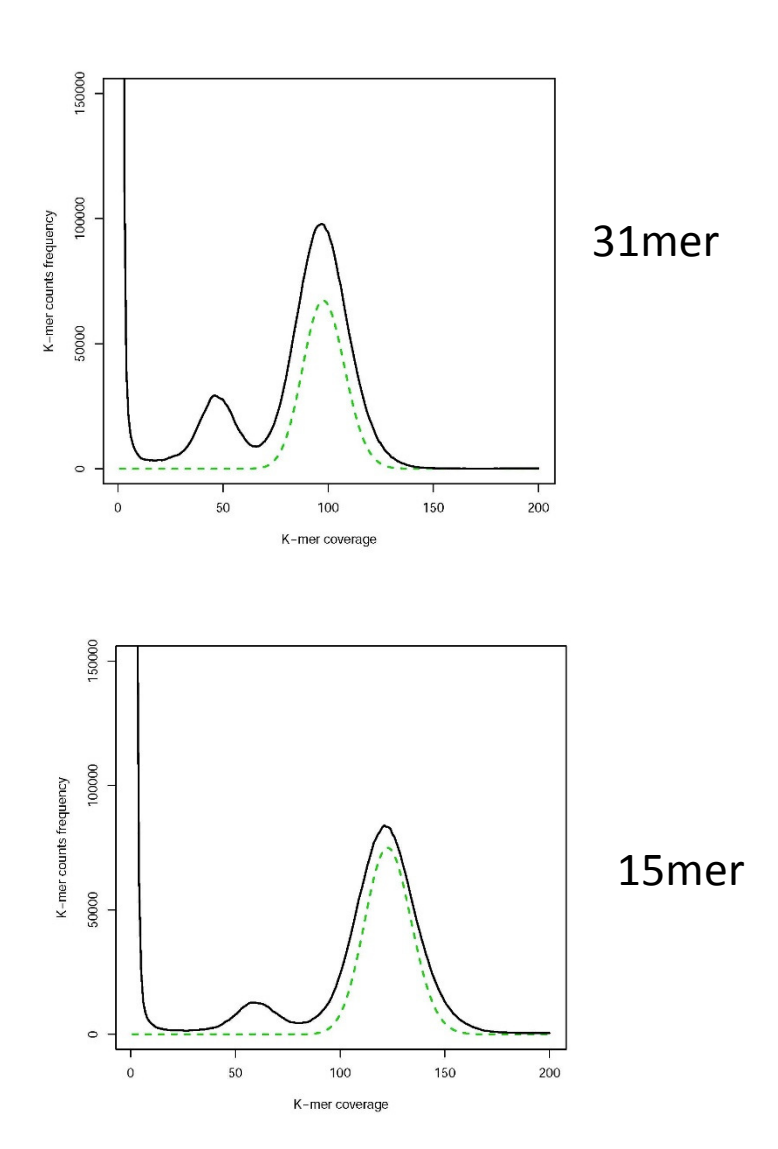

# **Impact of kmer-length (1)**

**Short kmers would collapse paralogous regions, and result in more crossovers** 

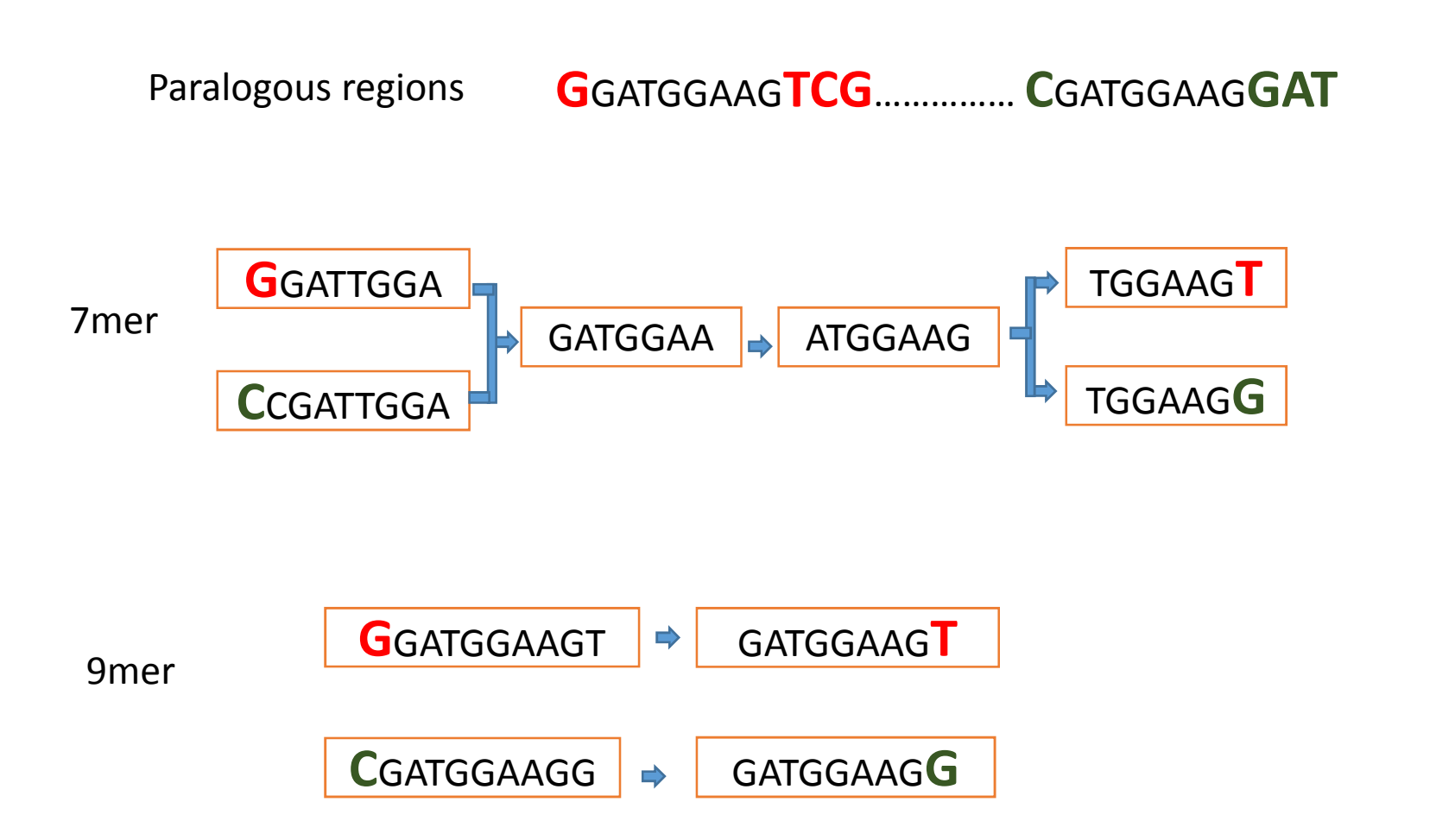

# **Impact of kmer-length (2)**Read depth vs Kmer depth

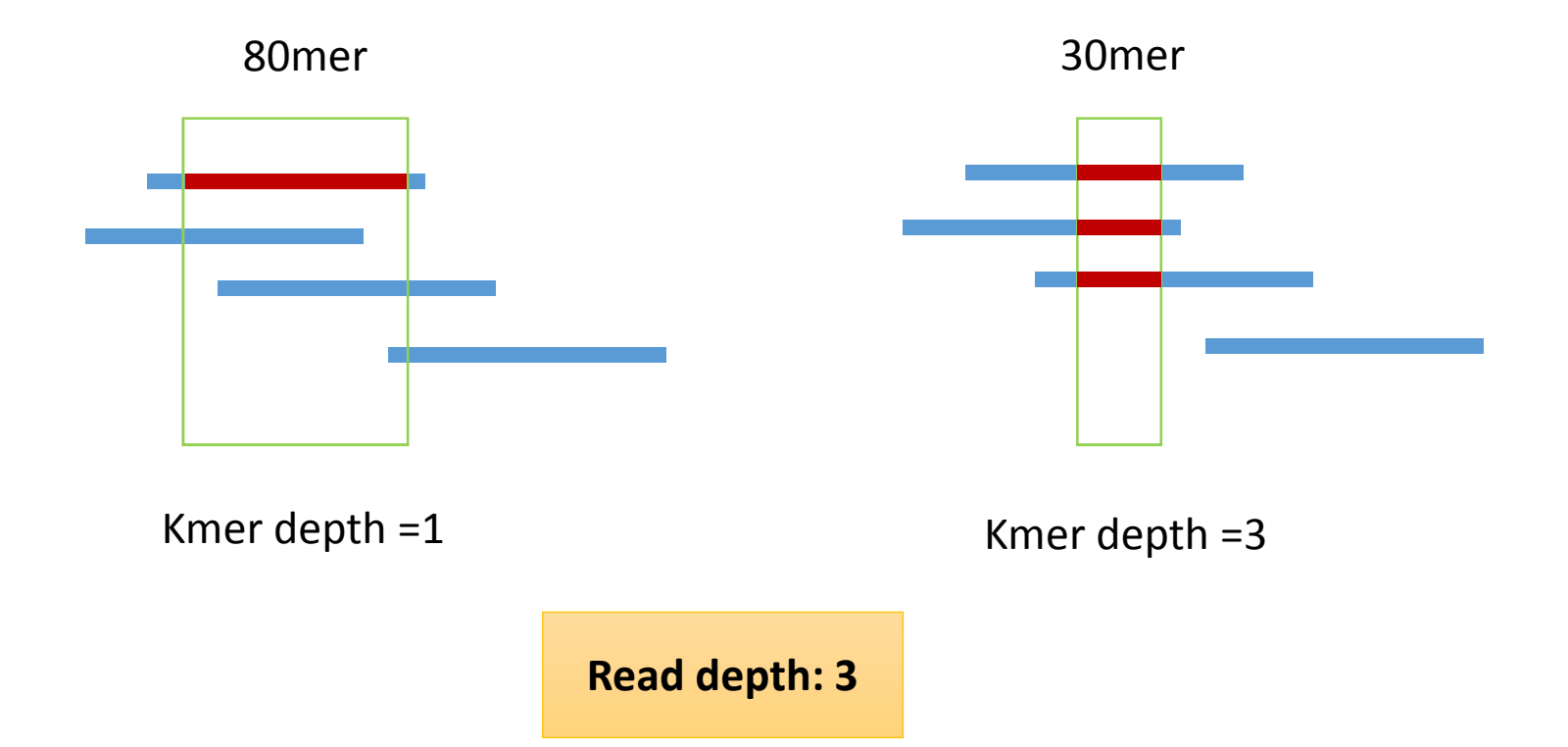

# **Longer kmers could results in too little kmer depth**

# **Sequencing errors and Tips, bubbles and crosslinks**

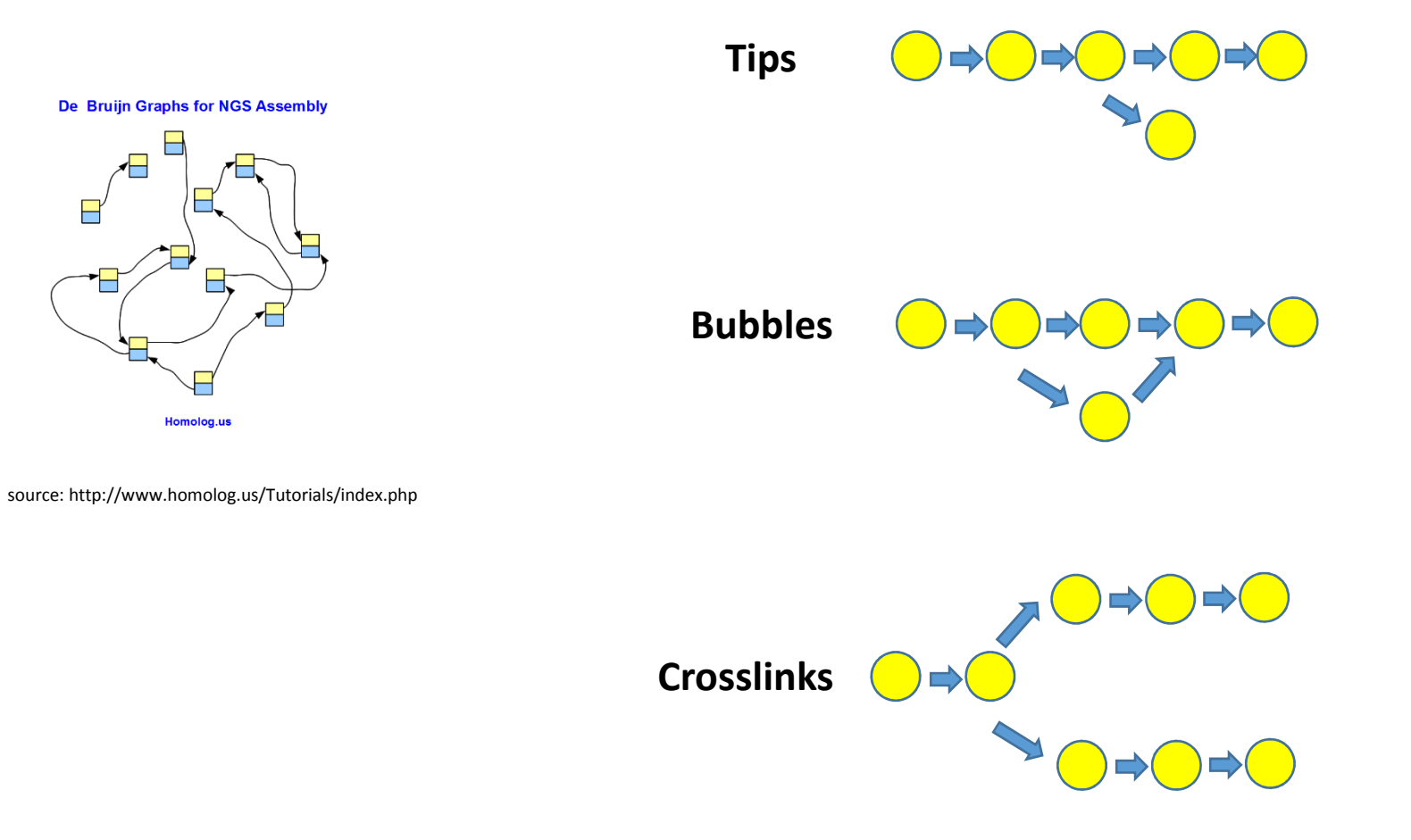

**Deal with sequencing errors and repetitive regions**

- **1. Sequencing errors**
	- $\bullet$ **Remove low depth kmers in a bubble;**
	- **Too long kmers would cause coverage problem;**
- **2. Repetitive region**
	- **Longer kmers**•

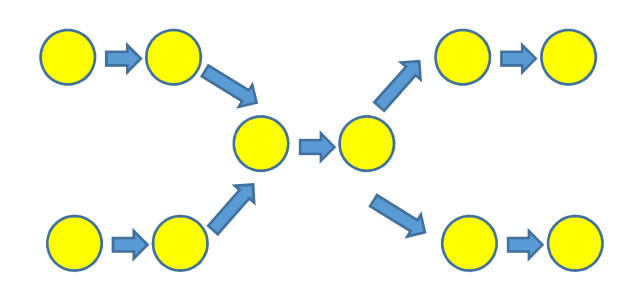

Tiny repeat:Separate the path Break boundary between low and high copy regions

### **Examine an assembly software 1. Soap denovo**

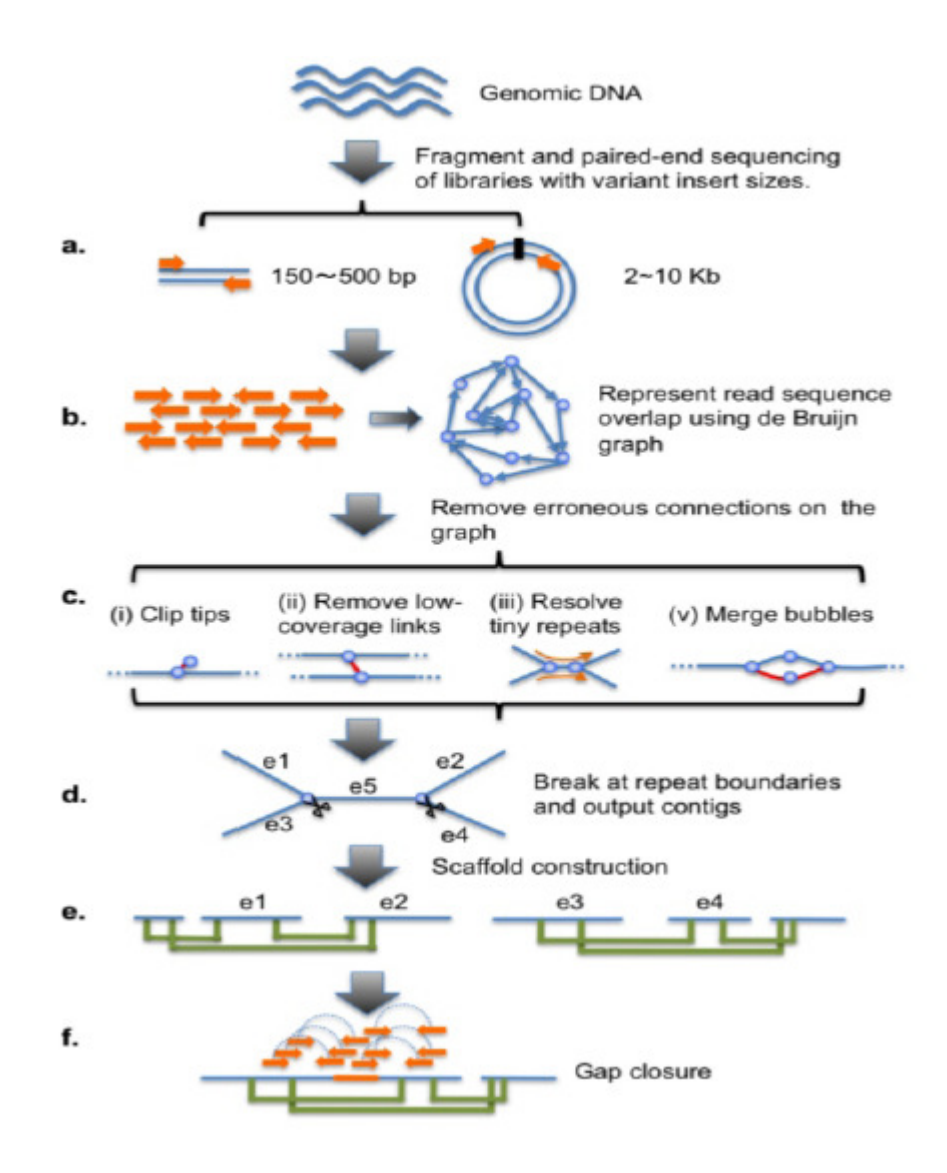

# **Heterozygous genomes**

## **Experimentally:**

- $\bullet$ Create inbred lines or haploid cell culture.
- •Assembly of clonal fragments, merging allelic regions.

# **Assembly**

- •SNP: merge bubbles
- Highly polymorphic regions •

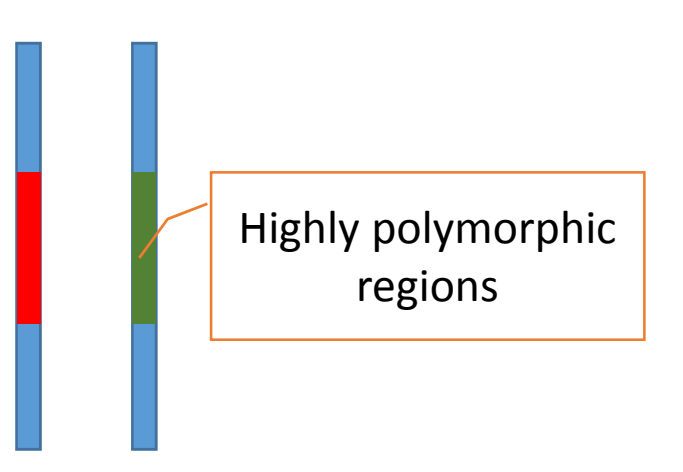

### Kmer coverage distribution

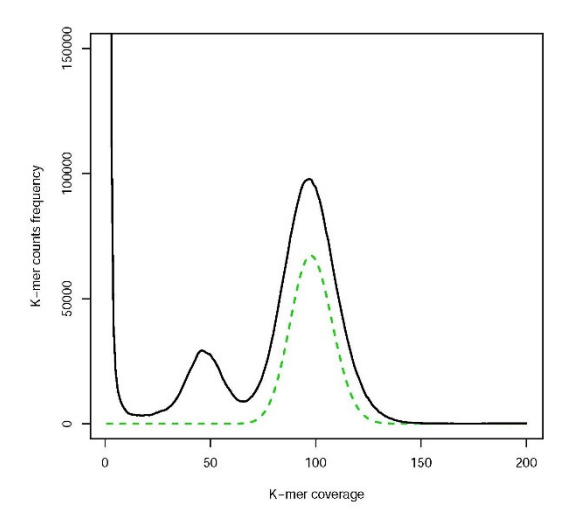

# **Examine an assembly software 2. Platanus**  $\overline{\phantom{a}}$

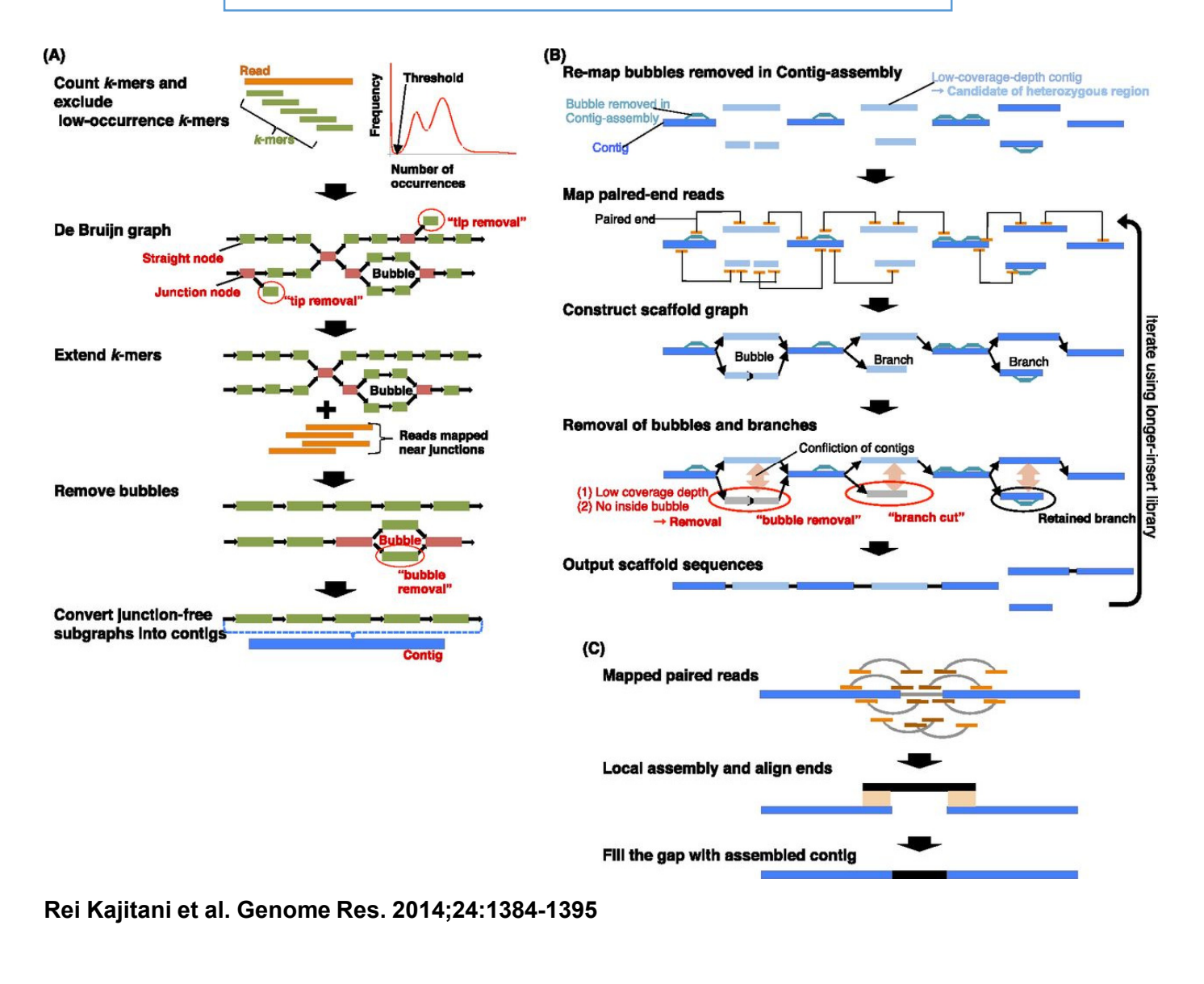

# **Scaffolding strategies 1. Mate-pair reads**

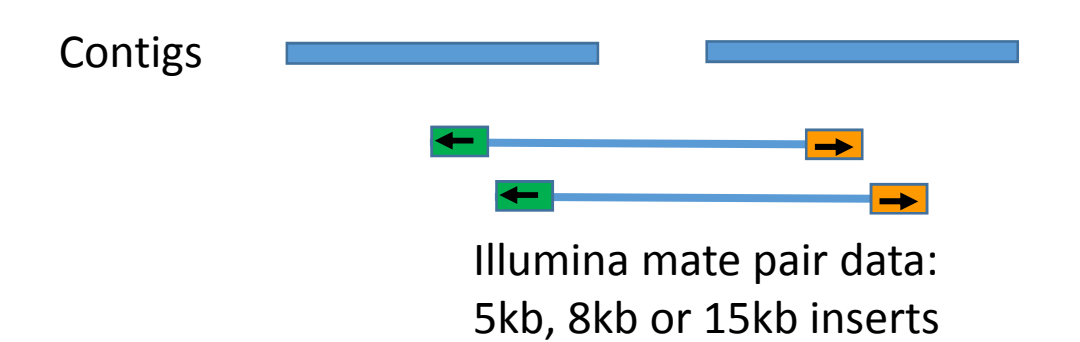

Software: Soap denovo, et al

### **Scaffolding strategies 2. Long reads**

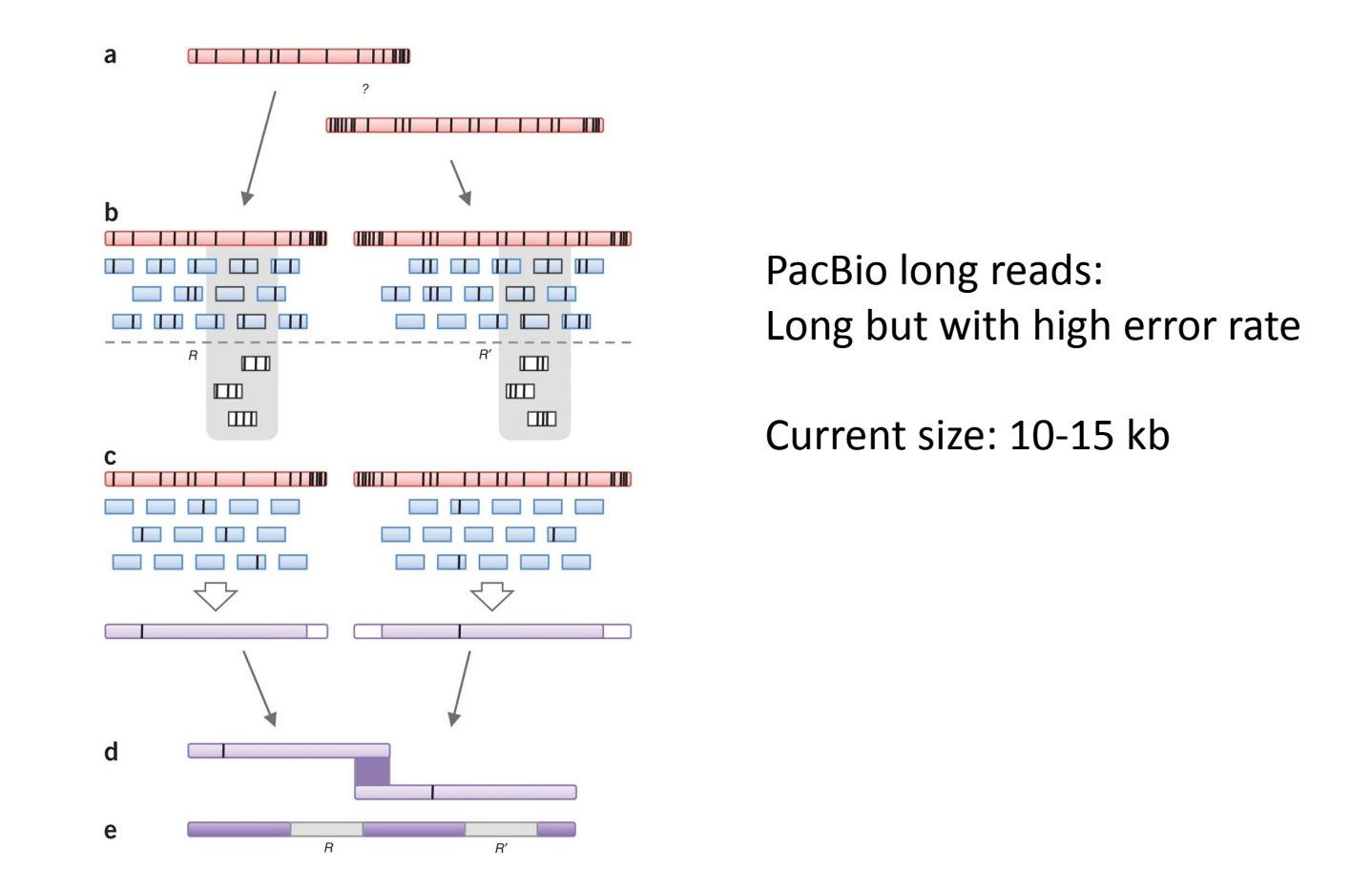

S. Koren, et al. Nature Biotechnology, 20:693 (2012)

### **Scaffolding strategies 3. Illumina Moleculo**

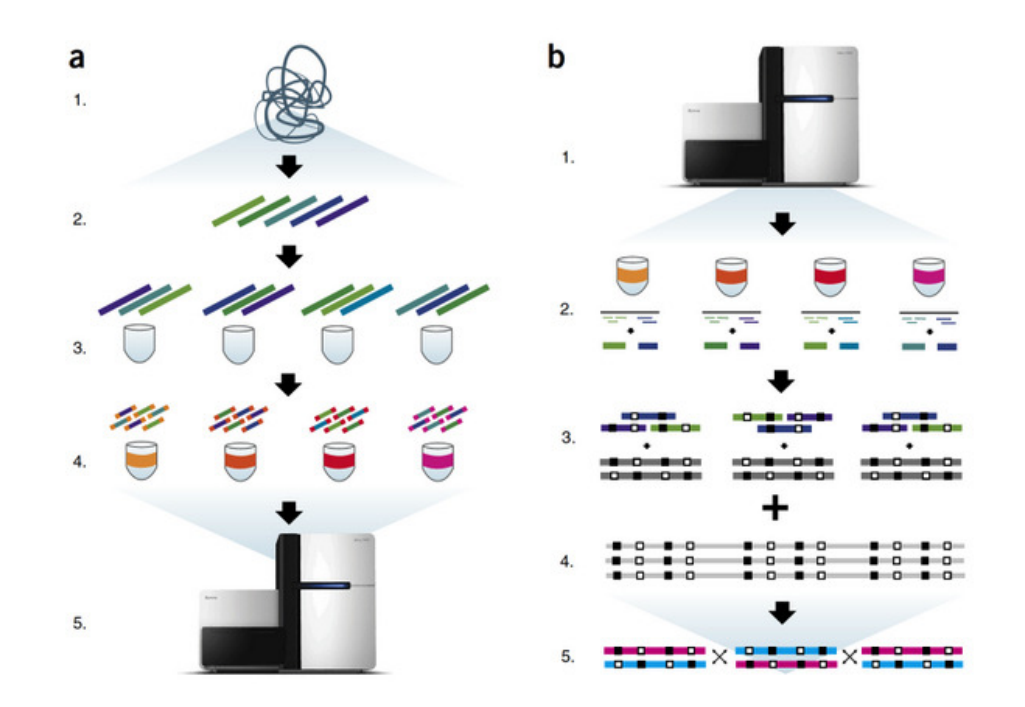

•Generate synthetic long reads for *de novo* assembly and genome finishing applications

 •Perform whole human genome phasing to identify co-inherited alleles, haplotype information, and phase *de novo* mutations

### **Scaffolding strategies 4. Physical maps**

#### BioNano:

Generating high-quality genome maps by labeling specific 7-mer nickase recognition sites in a genome with a single-color fluorophore

#### Raw Image Data Conversion to **Molecules Population of Molecules** Aggregation & Assembly **Consensus Genome Map** 400 500 600 700 800 900 Position (kb)

#### Hi-C:

Sequence cross-linked and ligated DNA fragments

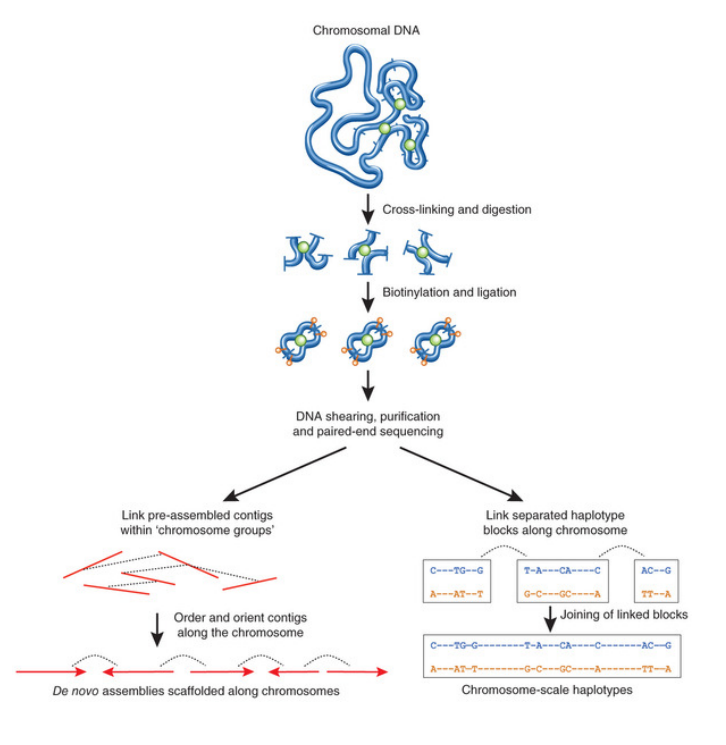

#### **Generate kmer file**

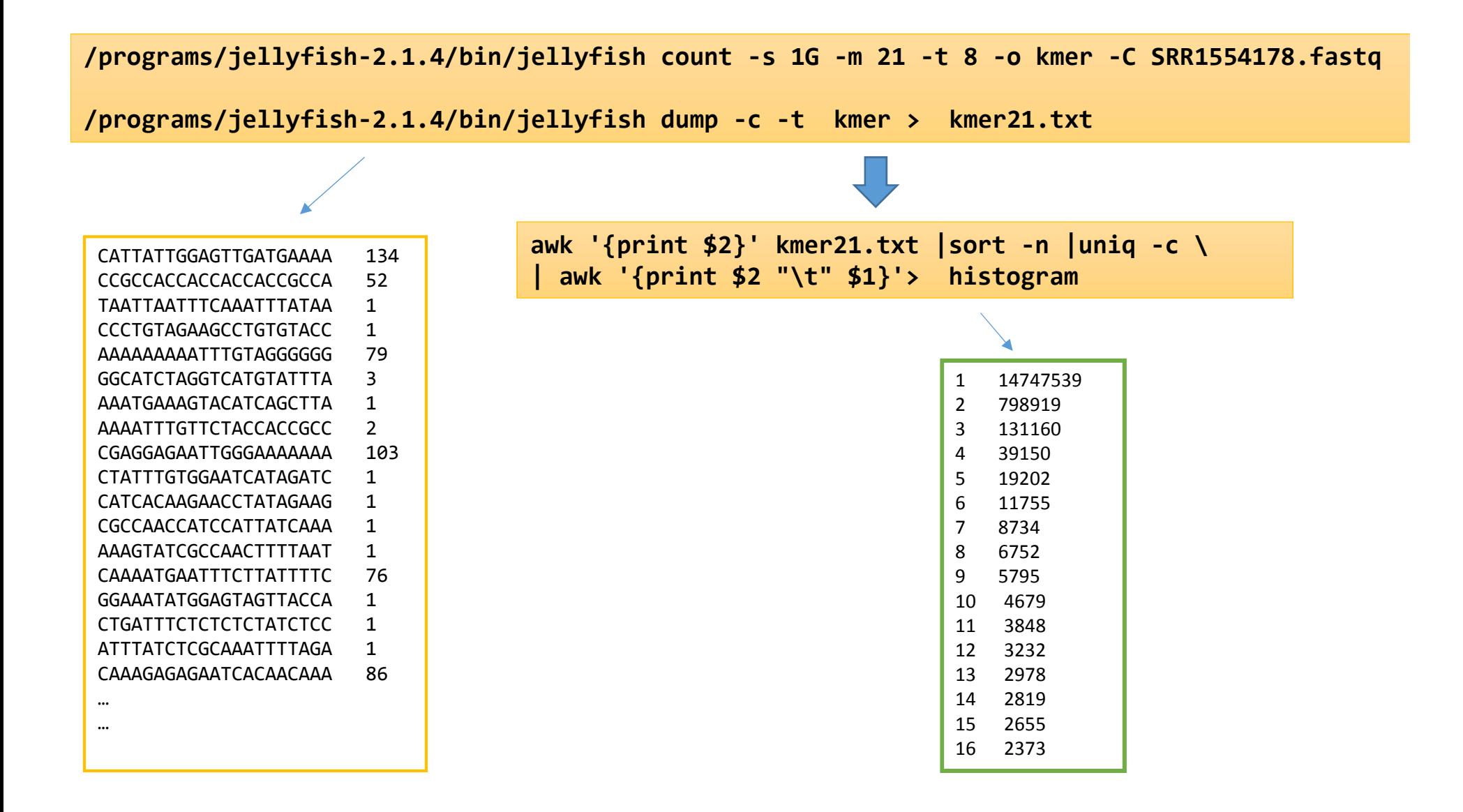

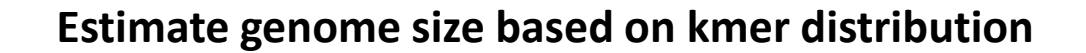

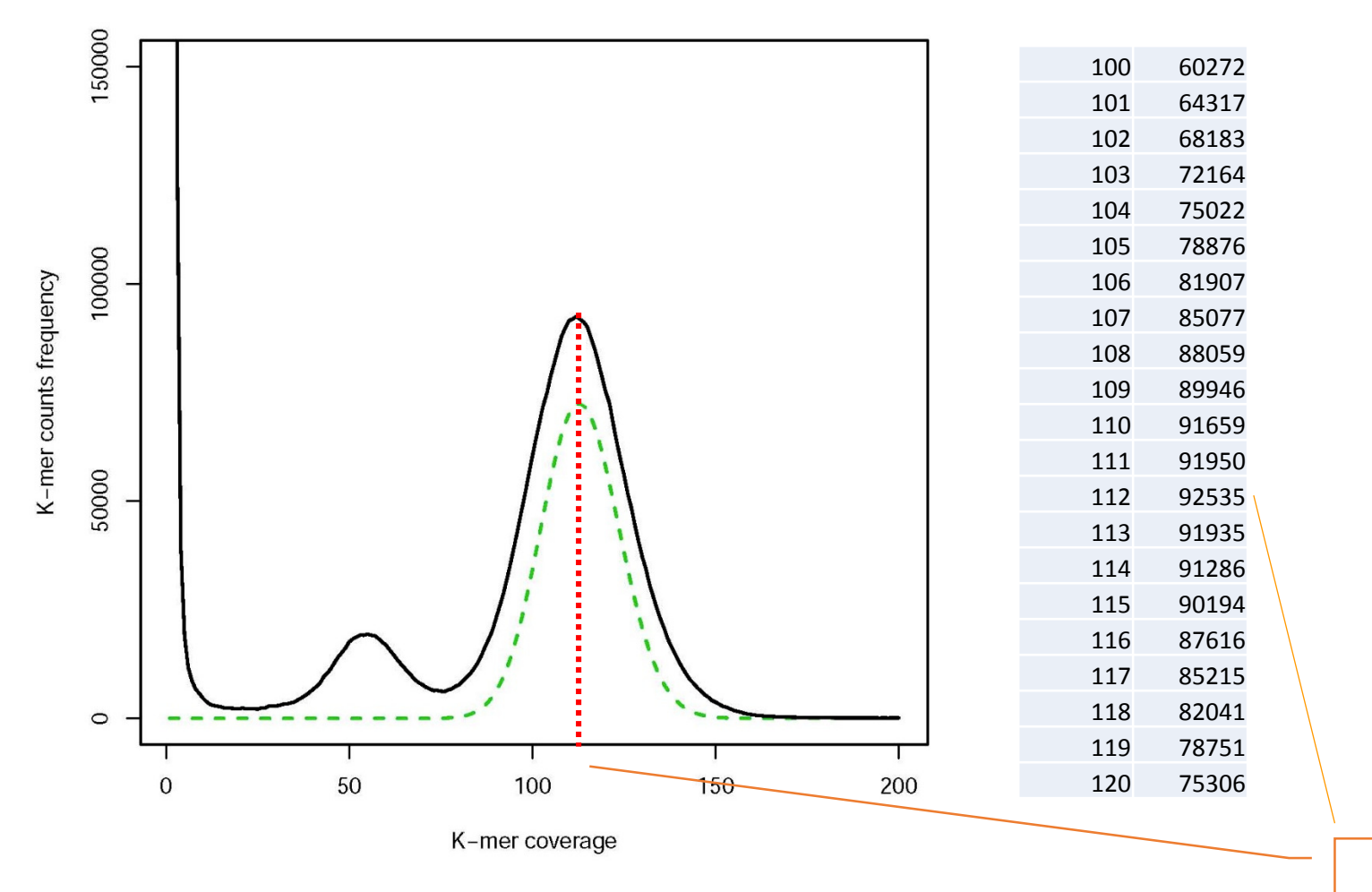

Peak kmerdepth: 112

# **Estimate genome size based on kmer distribution**

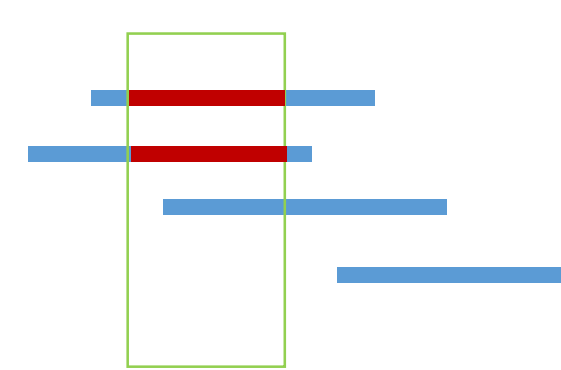

75 mer Read depth = 3Kmer depth = 2

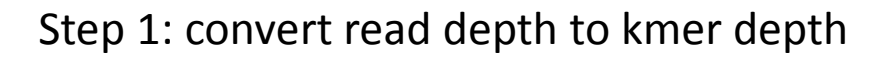

# N = M\* L/(L-K+1)

- M: kmer depth = 112
- L: read length = 101 bp
- K: Kmer size =21 bp
- N: read depth =140

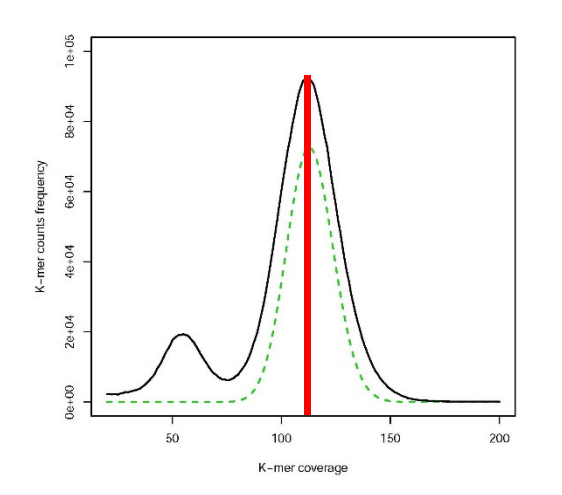

Step 2: genome size is total sequenced basepairsdevided by read depth

# Genome size = T/N

T: total base pairs =  $0.505$  gb N: read depth =  $140$ Genome size: 3.6 mb

### **Estimate genome size based on kmer distribution**

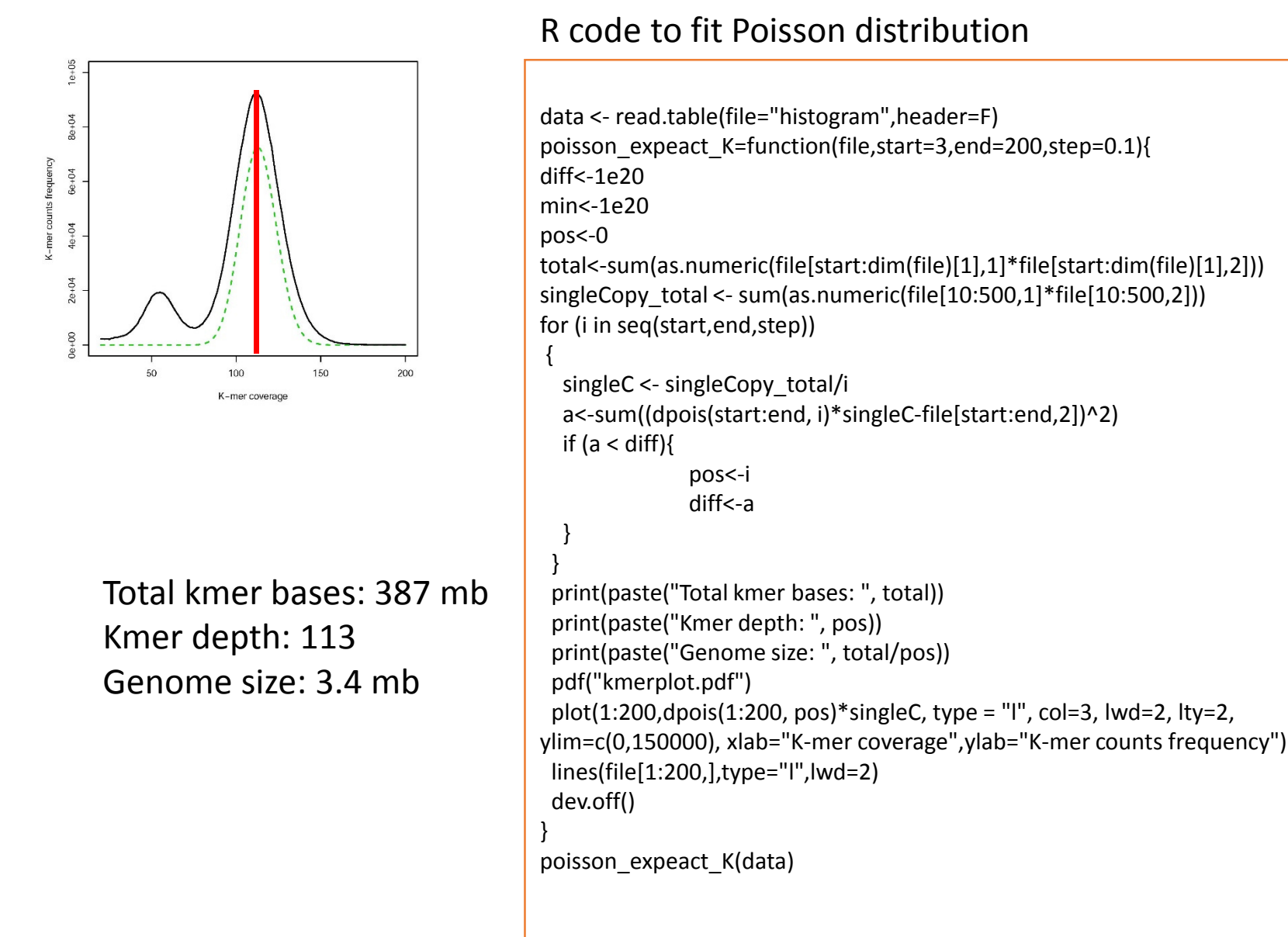

**Using short kmer could underestimate genome size (<20) Low kmer depth could overestimate genome size (<20)**

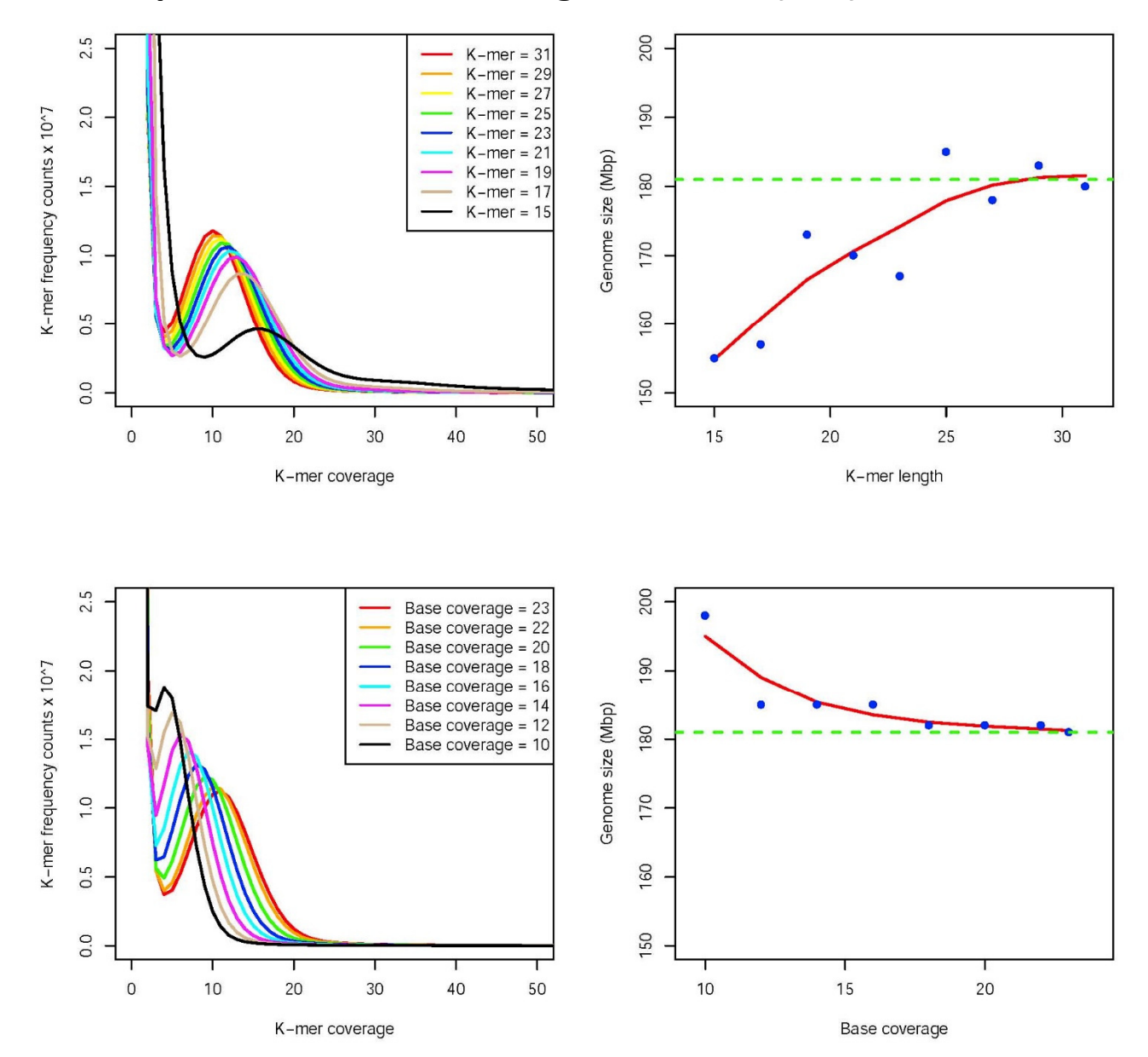

#### **Exercise: Run kmer analysis tools to estimate genome size**

You will be provided with a Fastq file. Using Jellyfish to get the kmer count, then estimate the kmer depth

/programs/jellyfish-2.1.4/bin/jellyfish count -s 1G -m 21 -t 4 -o kmer -C SRR1554178.fastq

/programs/jellyfish-2.1.4/bin/jellyfish dump -c -t kmer > kmer21.txt